Datastructuren najaar 2013 college 1

# **ADT Stack specificatie**

Alle stack elementen zijn van hetzelfde elementaire datatype ElemDT

Relatie: in-> Last-in; Last-in, First-out

Domein: [0,imax]; 0=leeg, imax=vol

### Type **Stack**

Procedure **Create**(var S: Stack):Boolean

Eindconditie: Create=Y als het reserveren van een ruimte voor S is gelukt, anders N

Procedure **Delete**(var S:Stack):Boolean

Eindconditie: Delete=Y als ruimte voor stack vrijgegeven, anders N

### **Operaties op Type Stack**:

Procedure **Push** (var S: Stack, element : ElemDT)

Preconditie: Full(S)=N

Eindconditie: element is top of Stack geworden

Procedure **Pop** (var S: Stack, var element: ElemDT)

Preconditie: Empty(S)=N

Eindconditie: TOS -> element

#### Functie **Empty**(S:Stack):Boolean

Eindconditie: Empty=Y als Stack leeg, anders Empty=N

Functie **Full**(S:Stack):Boolean

Eindconditie: Full=Y als Stack vol, anders Full=N

**ADT Stack: Array implementatie** (in Pascal achtige notatie) voor datatype Integer:

Const

Maxsize=nnnn;

Stacktype = record

Top: 0..Maxsize

Stack: array [1..Maxsize] of Integer

end;

Stack =^Stacktype;

Procedure **Push**(var S:Stack;i:Integer)

begin

With S^ do begin

Top:=Top+1;

Stack[Top]=i;

end;

end;

Procedure **Pop**(var S:Stack;i:Integer)

begin

With S^ do begin

I=Stack[Top];

Top:=Top-1;

end;

end;

Function **Empty** (S:Stack): Boolean;

begin

```
Empty := (S^{\wedge}.Top = 0)
```
end;

Function **Full** (S:Stack): Boolean;

begin

```
Full := (S^{\wedge}.Top = Maxsize)
```
end;

procedure **Create**(var S:Stack;var created:Boolean);

begin

created:=true;

New(S);

S^.top :=0;

end;

procedure **Delete**(var S:Stack);

begin

Dispose(S)

end;

**ADT Stack: linked list implementatie** in Pascal achtige notatie voor datatype Integer

Type

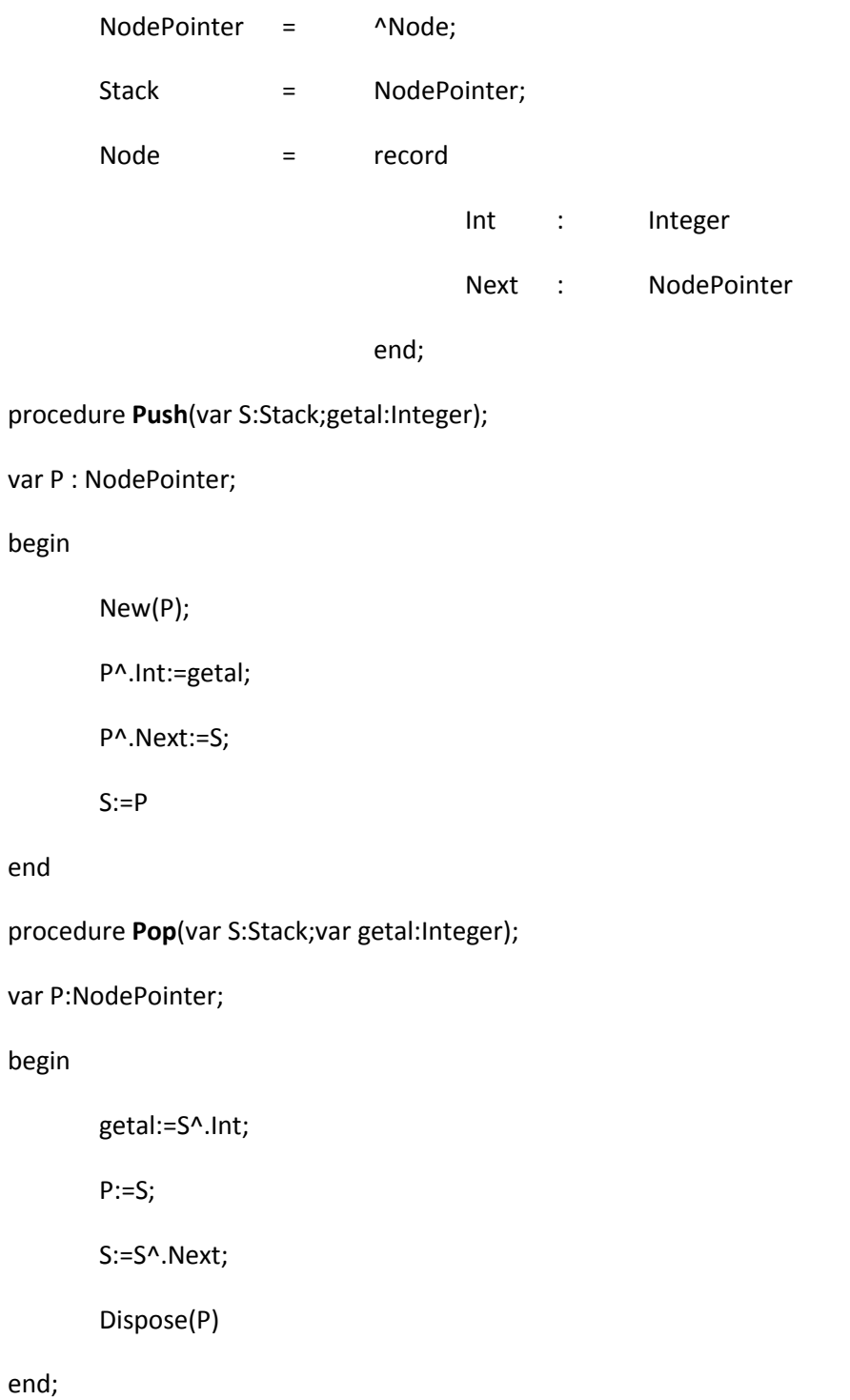

function **Empty**(S:Stack):Boolean;

begin

Empty:=(S=nil)

end;

function **Full**(S:Stack):Boolean;

begin

```
Full:=false #no way in Pascal to test for full, so always not Full
```
end;

procedure **Create**(var S:Stack;var created:Boolean);

# begin

S:=nil;

Created:=True;

end;

procedure **Delete**(var S:Stack);

var p:NodePointer;

begin

while S<>nil do begin

p:=S;

S:=S^.Next;

Dispose(S)

end

end;